# **AMSAT-DL QO-100 DownConverter V3d**

# **Anschlüsse**

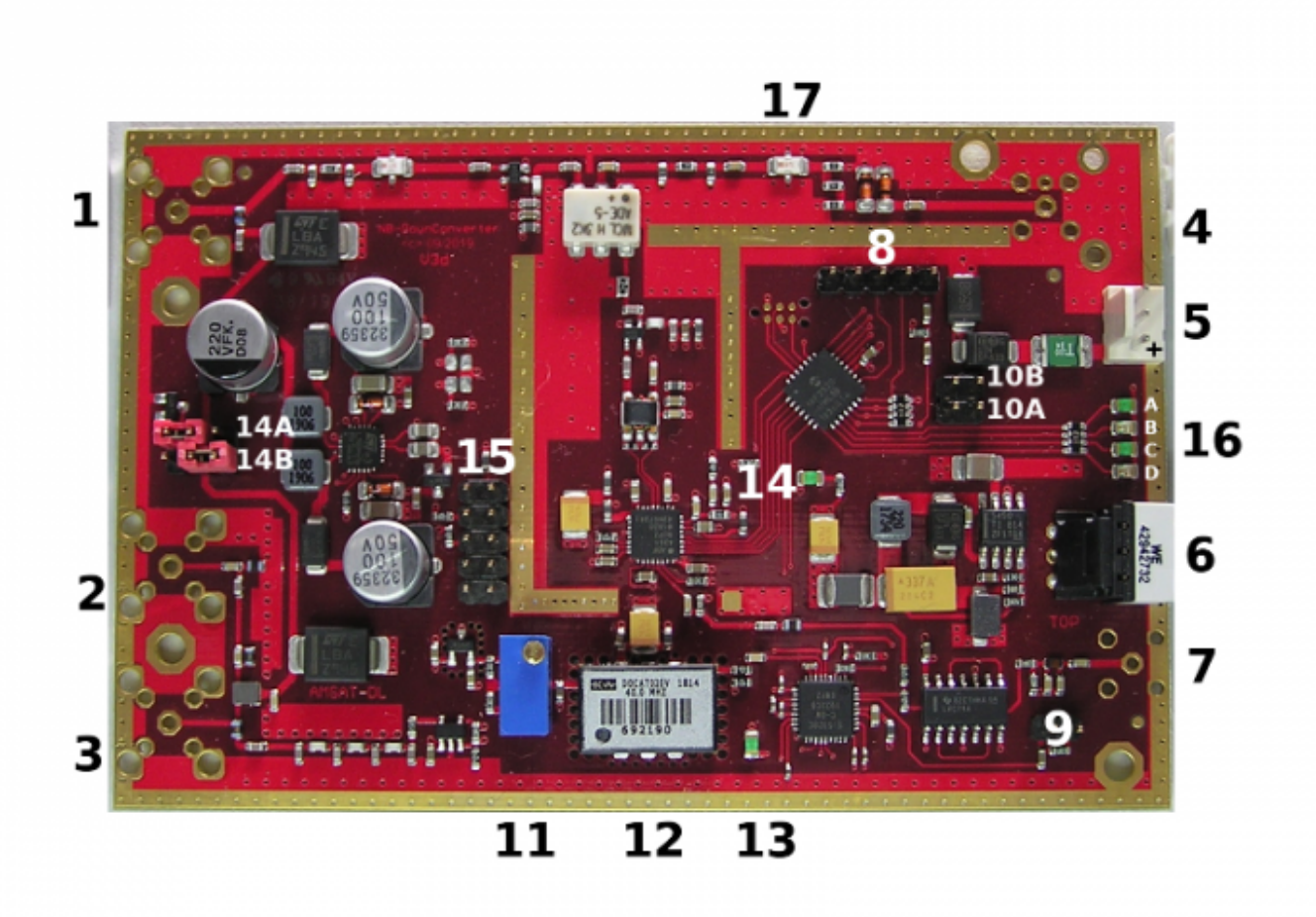

- 1. NB-LNA-IN: Verbindung zum LNB. F-Stecker, 75 Ohm. Buchse wird mitgeliefert
- 2. WB-OUT: Ausgang WB-Transponder, verbinden mit DVB-S2 Empfänger, F-Stecker, 75 Ohm. Buchse wird mitgeliefert
- 3. WB-LNB-IN: Verbindung zum LNB. F-Stecker, 75 Ohm. Buchse wird mitgeliefert. Hier liegt auch der Referenztakt für den LNB an.
- 4. NB-OUT: Ausgang NB-Transponder, verbinden mit Empfänger, BNC-Buchse wird mitgeliefert
- 5. 12V Versorgungsspannung
- 6. Drehschalter zur Einstellung der Ausgangsfrequenz (NB-Transponder)
- 7. 10M-REF: 10 MHz Referenzausgang, SMA Stecker, zum Anschluss eines Up-Converters oder eines ICOM IC9700
- 8. GPS-Stecker, hier wird das GPS Modul aufgesteckt oder alternativ eine eigene Referenz
- 9. 40 MHz Referenzausgang. 2 polige Stiftleiste, zum Anschluss des AMSAT-DL Upconverters oder eines SDR (z.B. Adalm Pluto)
- 10. zwei Steckbrücken zur Auswahl der LNB Frequenz
- 11. (nur Versionen 2019/2020) Poti zum Abgleich des OCXOs (unbenutzt bei TCXO). Sollfrequenz 40,0 MHz
- 12. TCXO (bei Versionen 2019/2020 auch OCXO)
- 13. LED … leuchtet, wenn GPS oder eine ext. Referenz aktiv ist
- 14. LED … Betriebsanzeige, leuchtet sobald die 12V Versorgung angeschlossen ist
- 15. 10 poliger Stecker für optionales Display
- 16. vier LEDs zur Anzeige des Betriebszustandes
- 17. Ausgangsfilter (bei 70cm Betrieb zu überbrücken)

#### **12V Anschluss:**

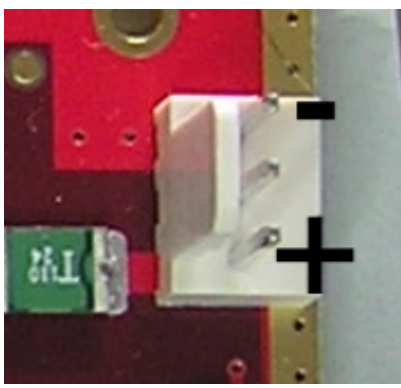

Bild 2: Versorgungsspannung

Hier wird ein weiter Versorgungsspannungsbereich von 8 bis 15 V unterstützt. Bei 13,8V beträgt die Stromaufnahme ca. 200mA. Bei den 2019/2020 ausgelieferten Downconvertern mit OCXO lag die Stromaufnahme während der Aufheizphase bei ca. 500mA. Auch dies war ein Grund komplett auf die GPS-basierte Lösung umzusteigen.

#### **LNB-14V/18V Umschaltung**

Die Umschaltung der Polarisationsebene (V)ertikal / (H)orizontal erfolgt über die Spannungsversorgung respektive 14V oder 18V. Die V-Ebene wird für den NB-Transponder verwendet, der WB-Transponder liegt auf der H-Ebene. Benutzer in Südamerika oder Südostasien mit großen Skew-Winkeln können diese Konfiguration austauschen, ebenso wenn der LNB um 90° verdreht eingebaut wurde.

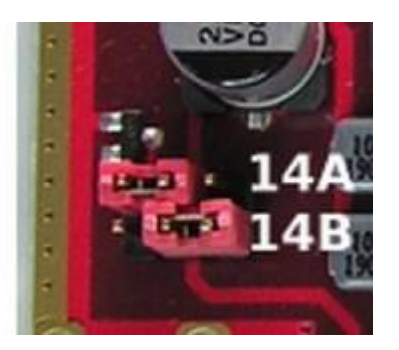

14A ist für den NB LNB (im Bild gezeigte Stellung: 14V) 14B ist für den WB LNB (im Bild gezeigte Stellung: 18V)

#### **LNB-Referenzfrequenzauswahl:**

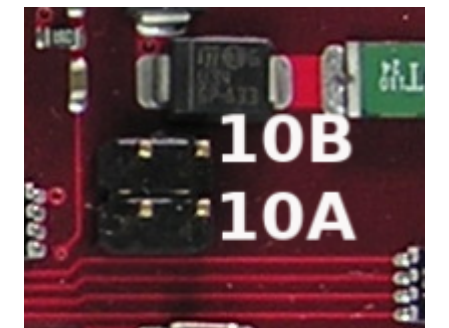

beide offen … 24 MHz (Standardeinstellung) 10A gebrückt … 25 MHz 10B gebrückt … 26 MHz (für LNB mit 27 MHz Quarz) beide gebrückt … für zukünftige Erweiterungen

## **10 MHz und 40 MHz Ausgang:**

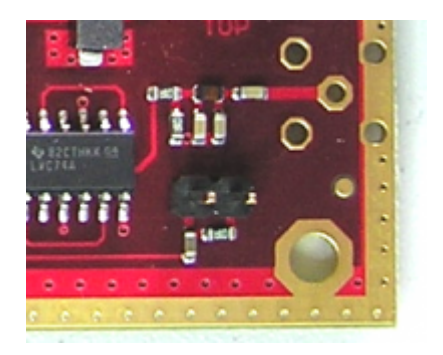

Folgende Referenzsignale sind verfügbar:

10 MHz REF OUT: Lötaugen für SMA-Stecker, 10MHz 50Ohm, 0dBm, Sinus 40 MHz REF OUT: 2-poliger Anschluss, 40 MHz, 3Vss CMOS Level, Rechteck, links Signal, rechts Masse.

### **Ausgangsfrequenzauswahl:**

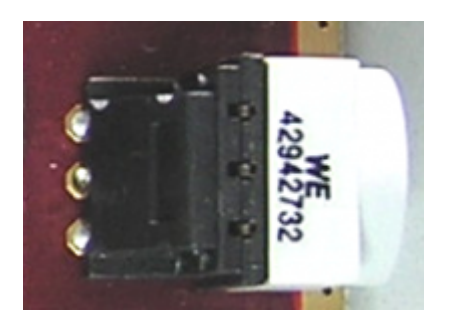

Die verfügbaren Empfangszwischenfrequenzen wurden zuvor aufgeführt.

### **LEDs:**

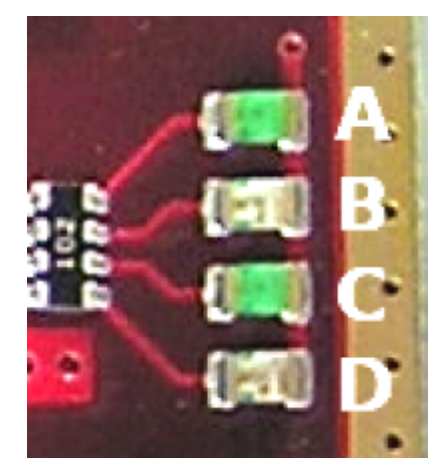

- A … LNB Stromversorgung: OK
- B … Down-Mixer: LOCK
- C … blinkt wenn Gerät aktiv ist
- D … zentrale PLL: SYNC

#### **GPS / ext. Referenz Anschluss:**

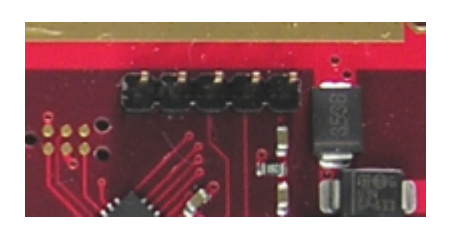

5 polige Steckbrücke (Rastermass 2,54mm). Die Pins von links nach rechts:

- 1 … 3,3 Volt
- 2 … Masse
- 3 … serieller GPS Anschluss
- 4 … serieller GPS Anschluss / Debug Ausgang
- 5 … Referenzsignal-Eingang

#### **GPS Betrieb:**

Das GPS Modul wird aufgesteckt und die GPS Antenne angeschlossen. Das mitgelieferte GPS Modul V2 wird automatisch erkannt. (Dies funktioniert nicht, wenn Sie eine 2019/2020 ausgeliferte OCXO-Variante beseitzen).

#### **Ext. Referenz:**

Ein 10 MHz Signal wird an Pin 5 angeschlossen (min. 1Vpp, max. 3.3Vpp, 100 Ohm Impedanz). Zusätzlich müssen Pin 3 und Pin 4 mit einer Steckbrücke verbunden werden.

From: <https://wiki.amsat-dl.org/> - **Satellite Wiki**

Permanent link: **<https://wiki.amsat-dl.org/doku.php?id=de:downconverter:connectors>**

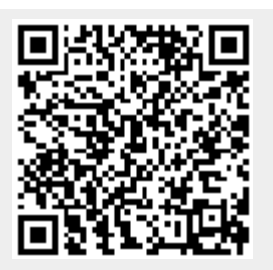

Last update: **2021/04/19 01:37**